# **Ausgangslage**

- Datensatz mit 202'599 Gesichtsbilder von Celebrities (JPG, 178x218)
- 40 binäre Features pro Bild
- Augen, Mund etc. normalisiert (gleiche Position)
- Training eines neuronalen Netzes zur Feature-Erkennung

### **Voranalyse**

['5\_o\_Clock\_Shadow', 'Arched\_Eyebrows', 'Attractive', 'Bags\_Under\_Eyes', 'Bald', 'Bangs', 'Big\_Lips', 'Big\_Nose', 'Black\_Hair', 'Blond\_Hair', 'Blurry', 'Brown\_Hair', 'Bushy\_Eyebrows', 'Chubby', 'Double\_Chin', 'Eyeglasses', 'Goatee', 'Gray\_Hair', 'Heavy\_Makeup', 'High\_Cheekbones', **'Male'**, **'Mouth\_Slightly\_Open'**, 'Mustache', 'Narrow\_Eyes', 'No\_Beard', 'Oval\_Face', 'Pale\_Skin', 'Pointy\_Nose', 'Receding\_Hairline', 'Rosy\_Cheeks', 'Sideburns', **'Smiling'**, 'Straight\_Hair', 'Wavy\_Hair', 'Wearing\_Earrings', 'Wearing\_Hat', 'Wearing\_Lipstick', 'Wearing\_Necklace', 'Wearing\_Necktie', 'Young']

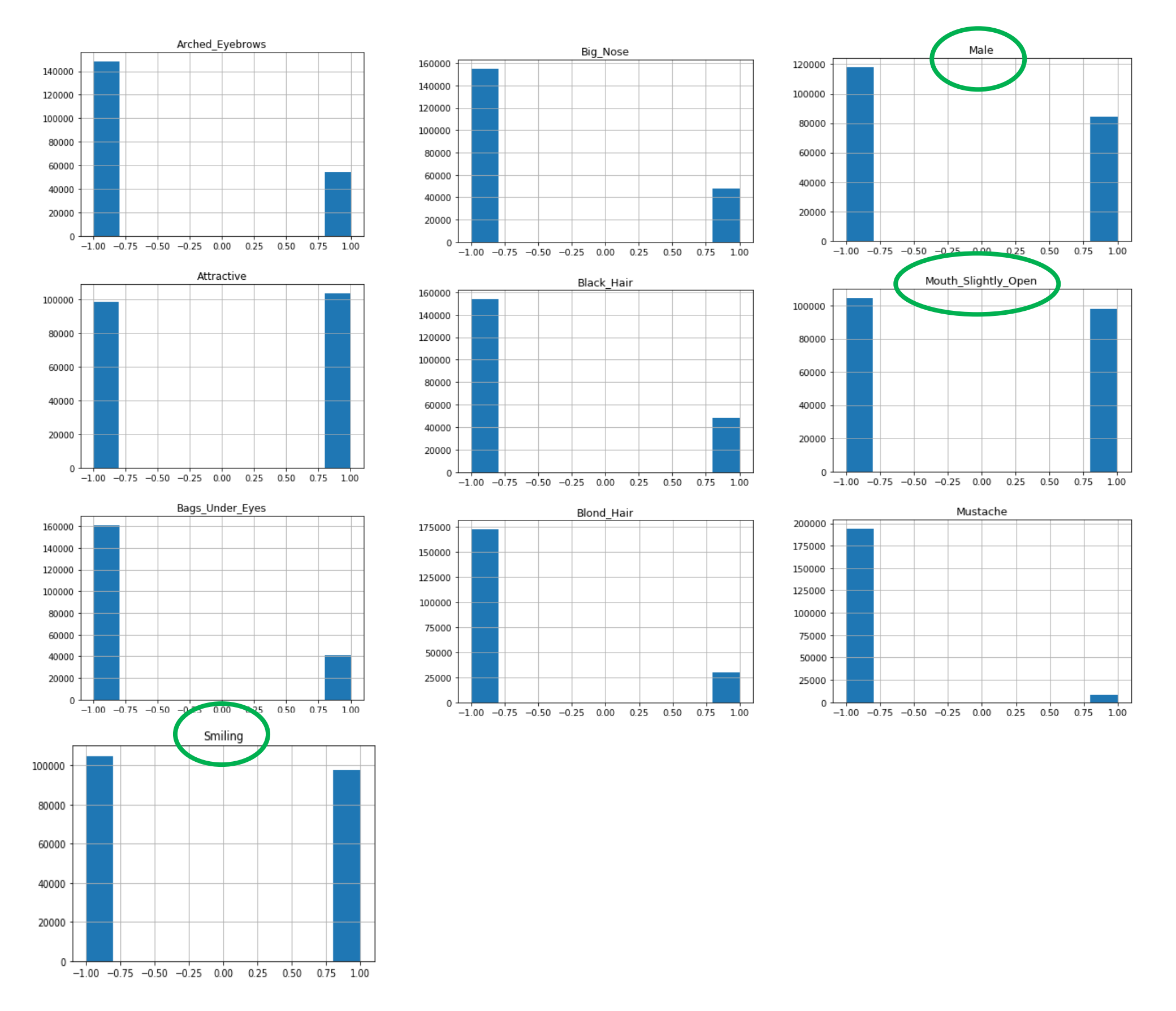

### **Datenaufbereitung**

- Bilder in Graustufen konvertieren zur Dimensionsreduktion
- Reduktion der Bildergrösse zu 89x109
- Transformation der Bilder in ein Dataframe mit Pixelwerten
	- Aufteilung in 1'000er Bins (CSV, ~50MB pro File)

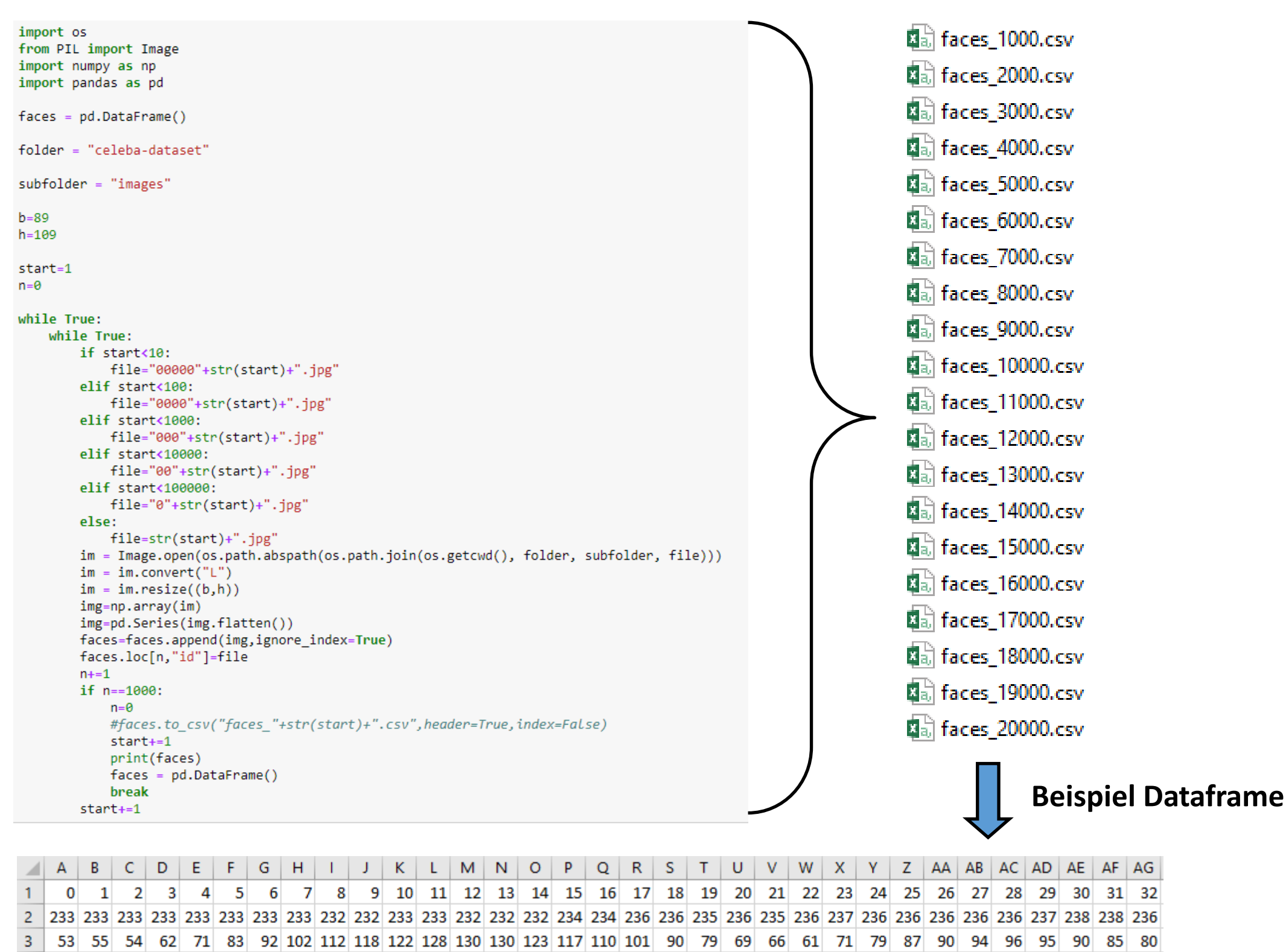

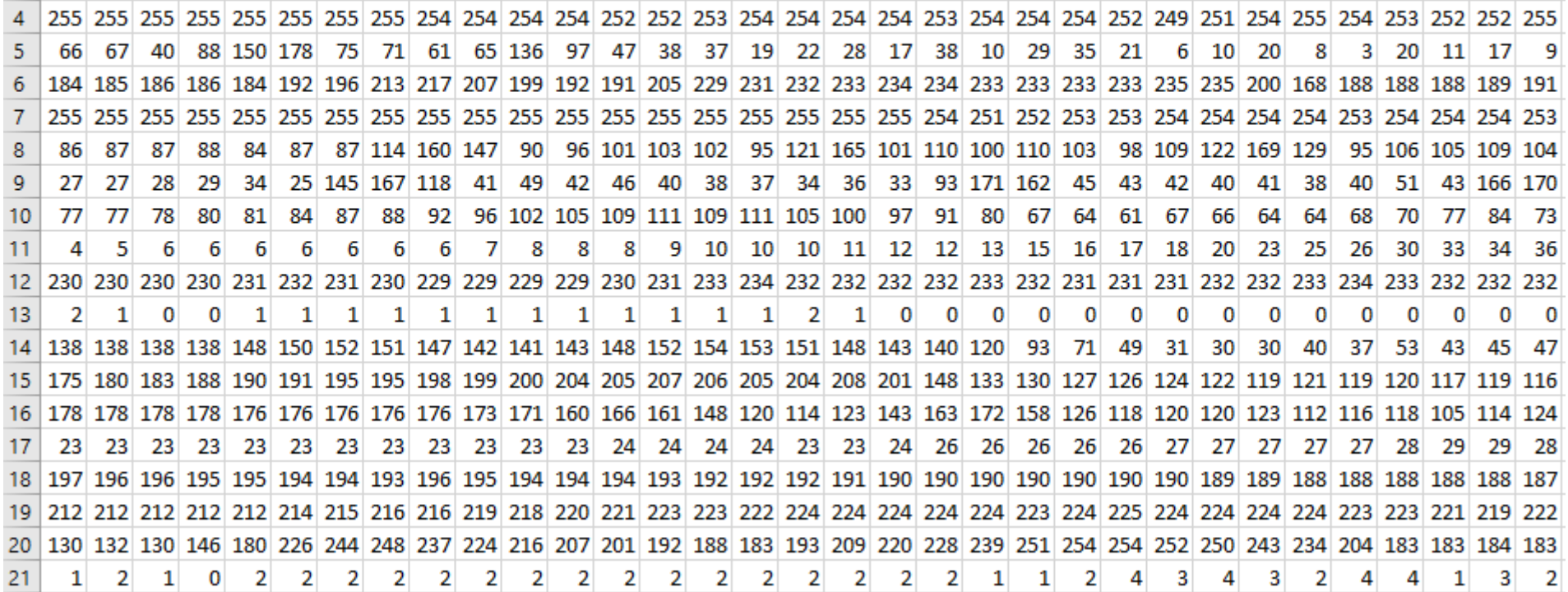

# Netzarchitektur / Training

```
model = Sequential()model.add(Convolution2D(8, (3, 3), input_shape=(109, 89, 1)))
model.add(BatchNormalization())
model.add(Activation('relu'))
model.add(Convolution2D(8, (3, 3)))
model.add(BatchNormalization())
model.add(Activation('relu'))
model.add(MaxPooling2D(pool size=(2,2)))
model.add(Convolution2D(16, (3,3)))
model.add(BatchNormalization())
model.add(Activation('relu'))
model.add(Convolution2D(16, (3, 3)))
model.add(BatchNormalization())
model.add(Activation('relu'))
model.add(MaxPooling2D(pool_size=(2,2)))
model.add(Convolution2D(32, (3,3)))
model.add(BatchNormalization())
model.add(Activation('relu'))
model.add(Convolution2D(32, (3, 3)))
model.add(BatchNormalization())
model.add(Activation('relu'))
model.add(MaxPooling2D(pool size=(2,2)))
model.add(Flatten())
model.add(Dropout(0.2))
model.add(Dense(2240))
model.add(BatchNormalization())
model.add(Activation('relu'))
model.add(Dropout(0.2))
model.add(Dense(1120))
model.add(BatchNormalization())
model.add(Activation('relu'))
model.add(Dropout(0.2))
model.add(Dense(1120))
model.add(BatchNormalization())
model.add(Activation('relu'))
model.add(Dropout(0.2))
model.add(Dense(1))
model.add(BatchNormalization())
model.add(Activation('sigmoid'))
model.compile(loss='binary_crossentropy',
              optimizer='adam',
              metrics=['accuracy'])
#Parameter
```
#### goal="Smiling" anzepoch=1 modelname="defmod"

#Trainingsdateinummern auflisten [2000,3000,4000,5000 etc.]

dateiset=[32000]

```
from keras.models import load model as loadm
```
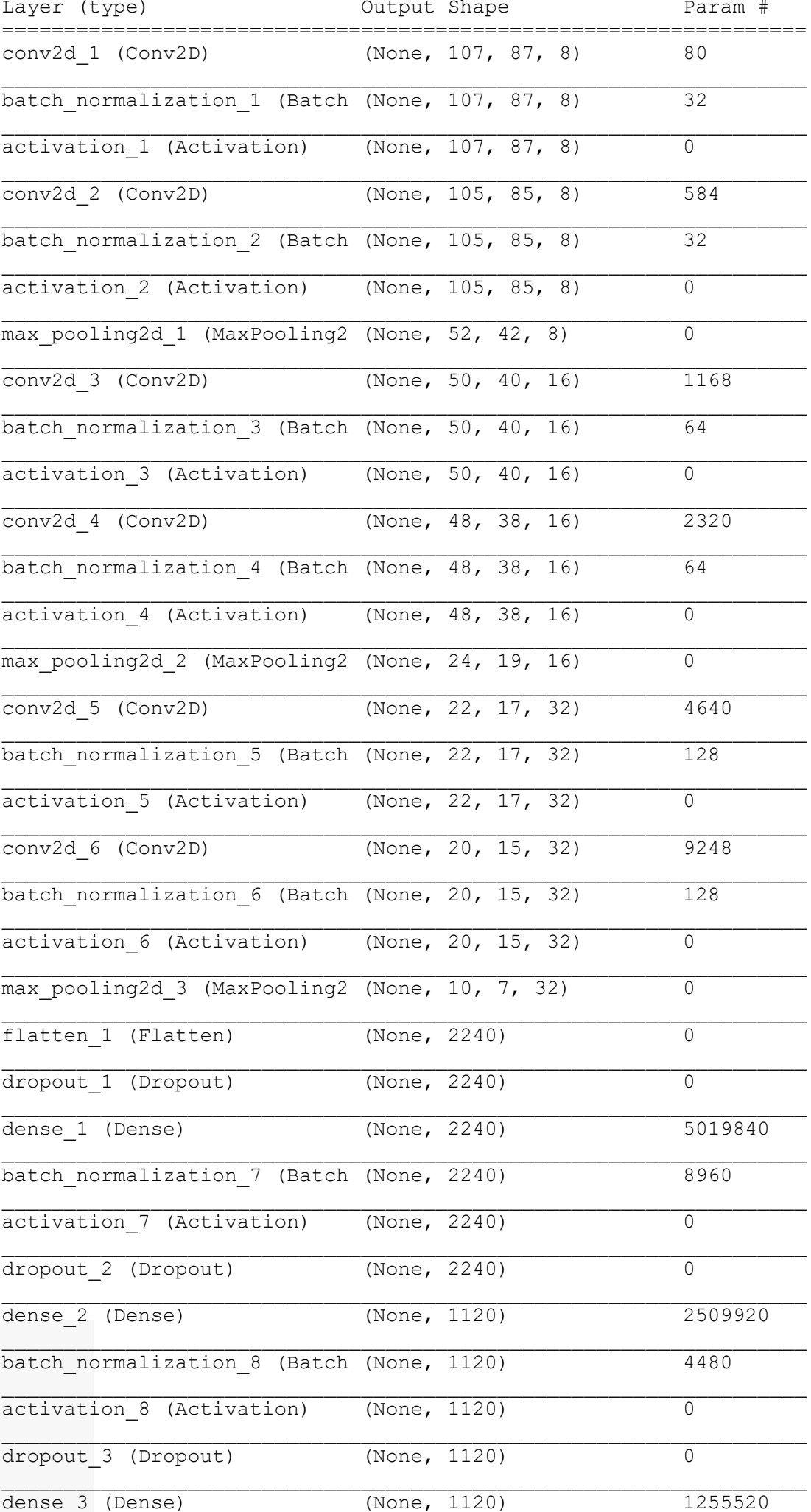

```
try:
   model = \_loadm(modelname+".h5")except:
   print("NO SAVED MODEL FOUND!")
for m in dateiset:
    datei="faces_"+str(m)+".csv"
    file=os.path.abspath(os.path.join(os.getcwd(),datei))
    data=pd.DataFrame(pd.read_csv(file))
    data2=attrs[["image_id",goal]]
    data2=data2.replace(-1, 0)
   datadef=data.merge(data2,left_on="id", right_on="image_id")<br>datadef=datadef.drop(columns=["id","image_id"])
    [train, test]=sklms.train_test_split(datadef)
    train_x=train.loc[:, train.columns != goal]
    train_x=np.array(train_x)
    train_x=train_x.reshape(750,109,89,1)
    train_y=np.array(train[goal])
    test_x=test.loc[:, test.columns != goal]
    test_x=np.array(test_x)
    test_x=test_x.reshape(250,109,89,1)
    test_y=np.array(test[goal])
    trained_on=datei
    print("Training on", trained_on,"...")
    model.fit(train_x,train_y,epochs=anzepoch, batch_size=25,validation_data=[test_x, test_y])
    model.save(modelname+".h5")
```
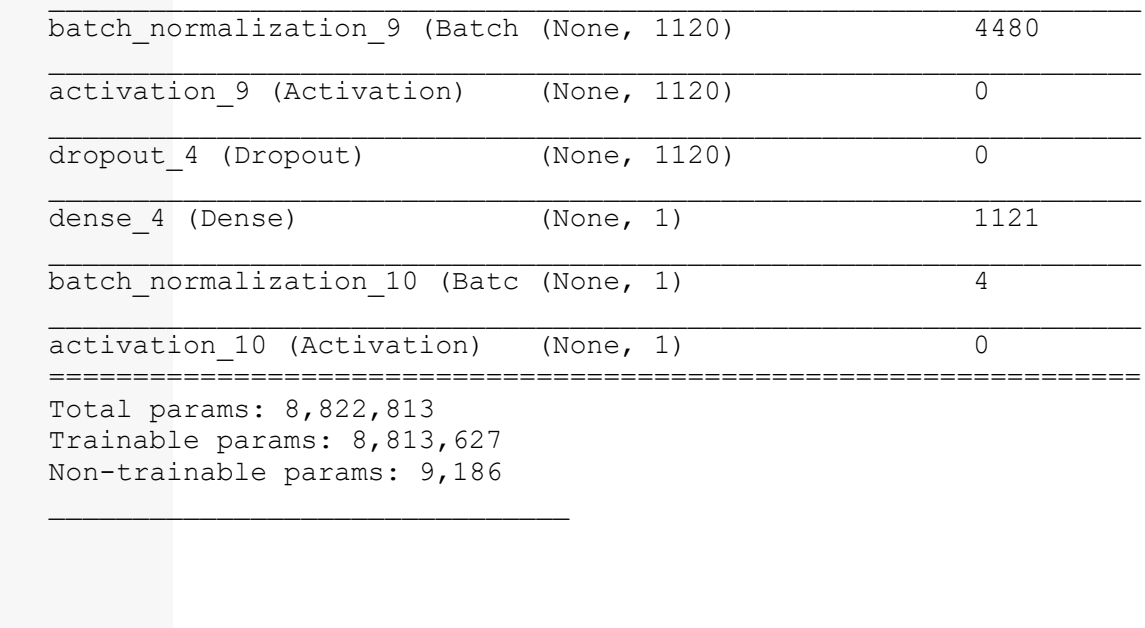

### **Resultate**

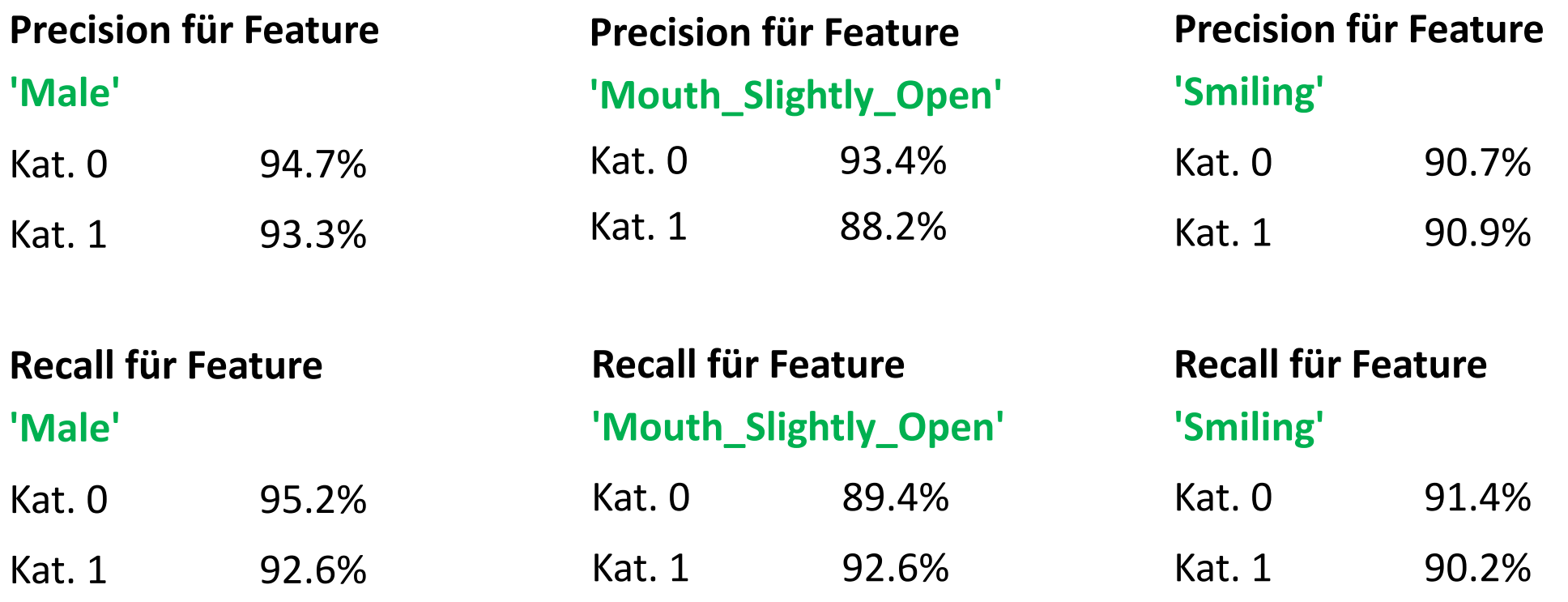

# **Beispiele von Fehlklassifizierung für Feature "Male"**

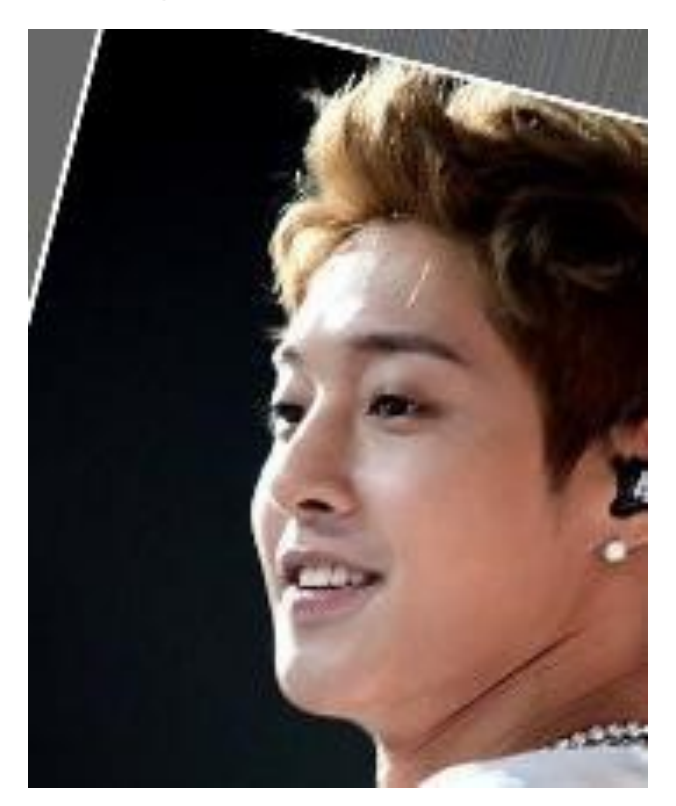

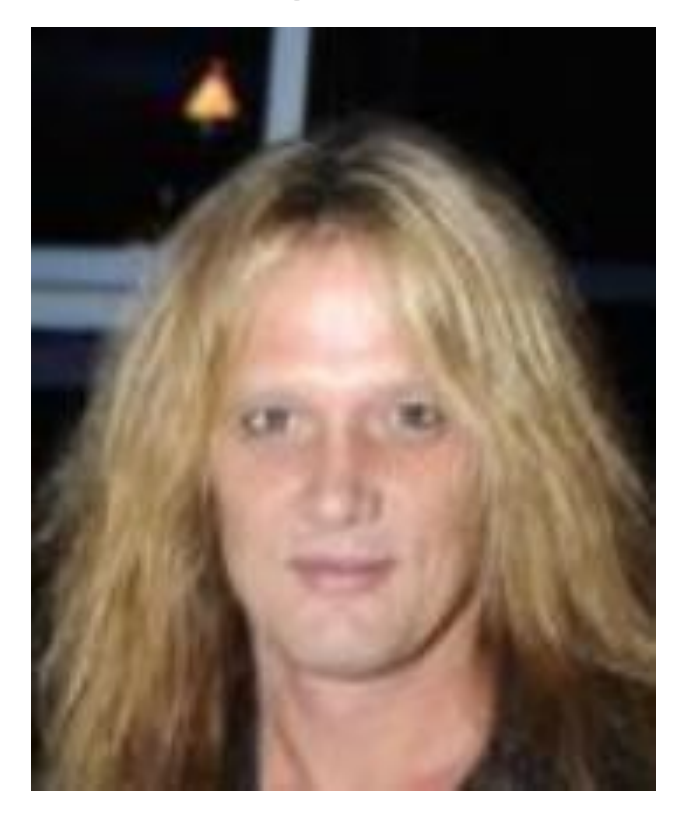

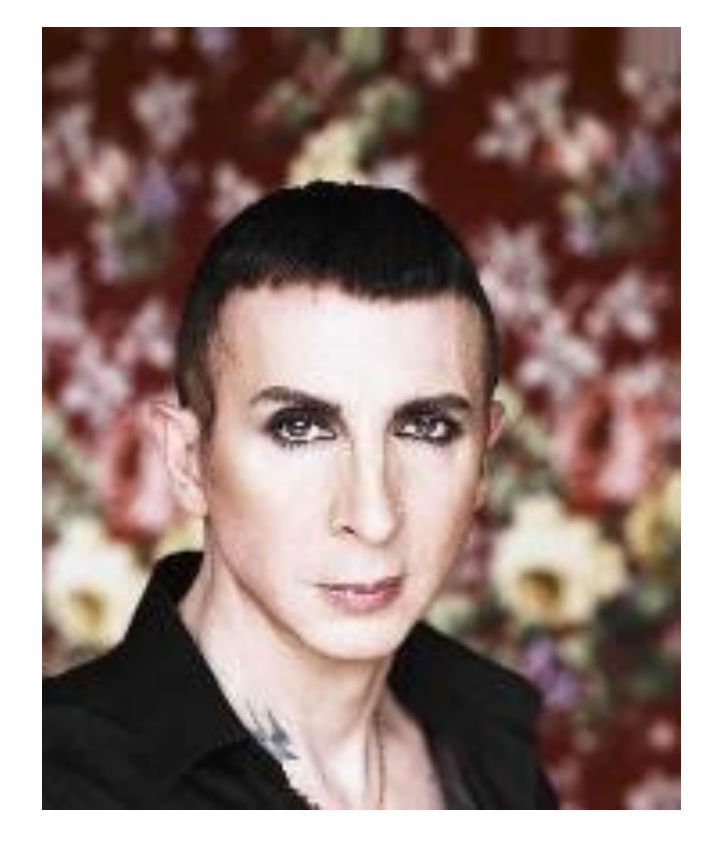

# **Beispiele von Fehlklassifizierung für Feature "Smiling"**

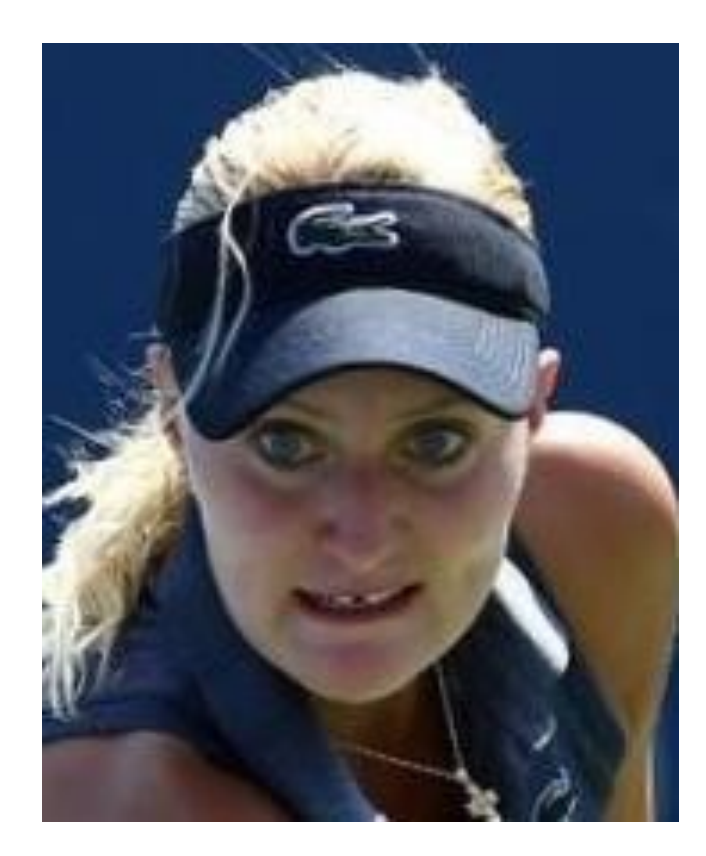

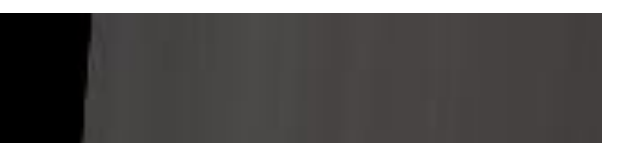

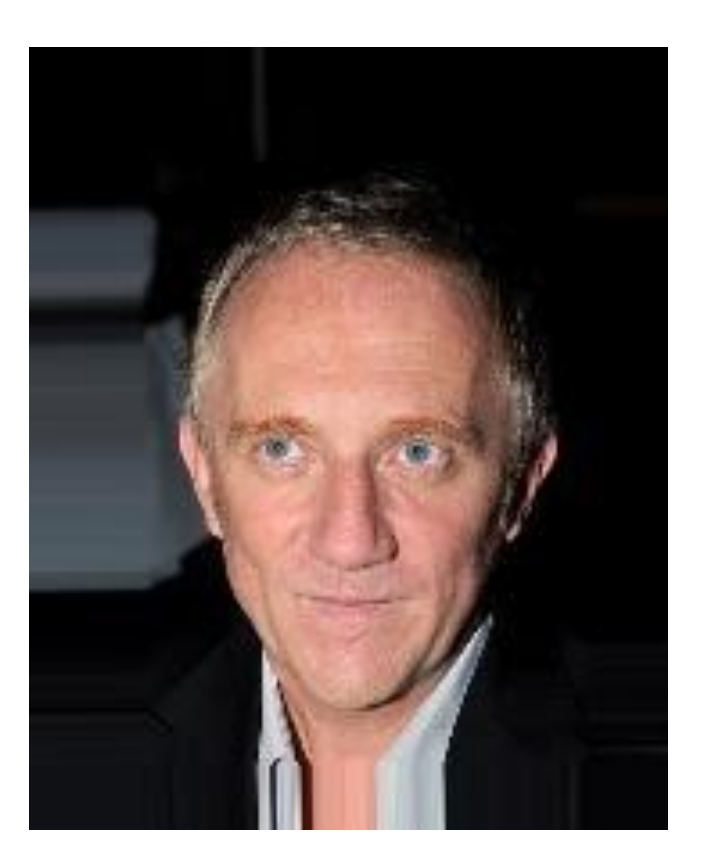

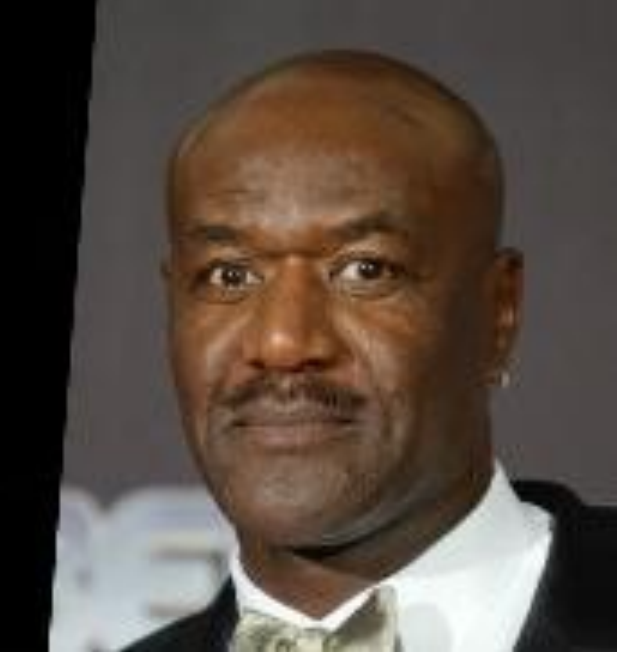